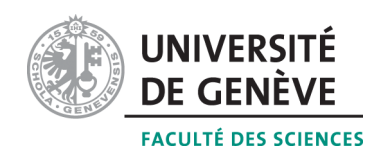

# Méthodes informatiques pour physiciens

introduction  $\hat{a}$  C++ et résolution de problèmes de physique par ordinateur

# Corrigé 8

### Professeur : Alessandro Bravar Alessandro.Bravar@unige.ch

Université de Genève Section de Physique

Semestre de printemps 2015

## Références :

M-Y. Bachmann, H. Catin, P. Epiney et al. Méthodes numériques

- A. Quateroni, F. Saleri et P. Gervasio Calcul scientifique
- W. H. Press, S. A. Teukolsky, W. T. Vetterling, and B. P. Flannery Numerical Recipes
- <http://dpnc.unige.ch/~bravar/C++2015/L8> : pour les notes du cours, les exercices et les corrigés

#### 8.1 Problèmes

Les programmes développés ici sont un peu plus compliqués et plus longs qu'avant. Ce-ci est du au fait que on a implmenté un logiciel graphique pour dessiner les trajectoires en fonction du temps. Autrement, la difficulté est la même.

#### 1. Désintégration radioactive

Voir le programme Decay.cpp développé pendant la leçon.

#### 2. Chaine de désintégration

Les équation qui décrivent les populations des noyaux  $A$  et  $B$  en fonction du temps sont :

$$
\frac{\mathrm{d}N_A(t)}{\mathrm{d}t} = -\frac{1}{\tau_A} N_A(t) \tag{1}
$$

$$
\frac{\mathrm{d}N_B(t)}{\mathrm{d}t} = -\frac{1}{\tau_B}N_B(t) + \frac{1}{\tau_A}N_A(t) \tag{2}
$$

avec les conditionnes initiales (i.e. nombre des noyaux de chaque espèce au départ)  $N_A(0) = N_A^0$ ,  $N_B(t) = N_B^0$ ,  $N_C^0 = 0$ .

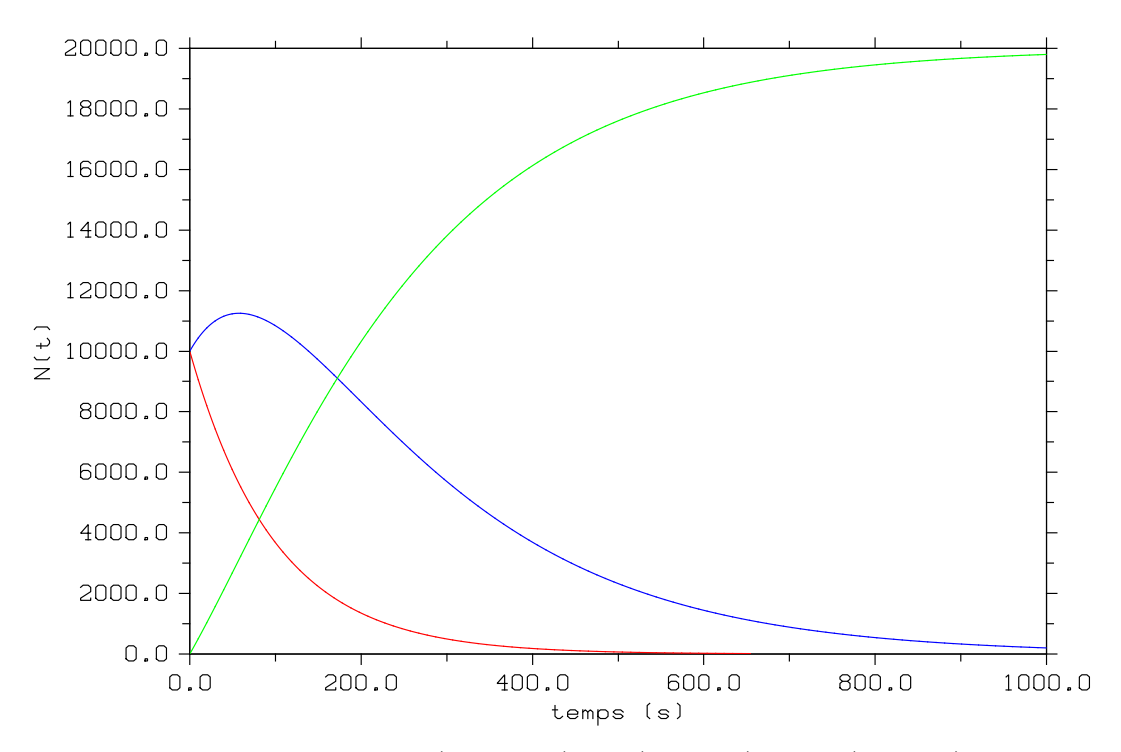

FIGURE 1 – Population des noyaux A (en rouge), B (en bleu) et C (en vert) en fonction du temps. Au début la population des noyaux B augment car  $\tau_B > \tau_A$ . A la fin, la population des noyaux C est égal à la somme de noyaux initiales  $A$  et  $B$  car tous les noyaux  $A$  et  $B$  se sont désintégrés.

Decay2\_Euler.cpp

```
#include <iostream>
\mathbf{1}#include "dislin.h"
\overline{2}3
\overline{4}using namespace std;
\overline{5}6
  \vert int main () {
```

```
7 const float dt = 0.1;
8 const int nPasMax= int(1000/dt) + 1;
9
10 double A[nPasMax];
11 double B[nPasMax];
12 double C[nPasMax];
13 double temps [nPasMax];
14
15 // conditiones initiales
16 A[0]= 10000;
17 | B[0] = 10000;
18 | C[ 0 ] = 0;
19 const double tau = 100.
20 const double tauB = 200.
21 \vert temps [0] = 0.;
22
23 for (int i=0; i<nPasMax-1; i++) {
24 | A[ i +1] = A[ i ] - 1./tauA *A[ i ] * dt;
25 | B[ i +1] = B[ i ] - 1./ tauB *B[ i ] * dt;
26 //on calcule C a partir de nayaux B
27 | // qui se sont desintegres entre t et t + Delta t28 C[ i +1] = C[ i ] + 1./tauB *B[ i ] * dt;
29 //on ajout a B les noyaoux A
30 //qui se sont desintegres entre t et t + Delta t
31 B[ i +1] = B[ i +1] + 1. / tauA *A[ i ] * dt;
32
33 temps [i+1] = temps [i]+dt;
34 }
35
36 // initial is a tion DISLIN
37 metafl ("XWIN");
38 disini();
39 | name (" temps (s)", "X");
40 | name ("N(t)", "Y");
41 graf (0., 1000., 0., 200., 0., 20000., 0., 2000.);
42 title ();
43 // dessin noyaux A
44 color ("RED");
45 marker (1);
46 curve ( temps, A, nPasMax−1);
47 // dessin noyaux B
48 | color ("BLUE");
49 marker (1);
50 curve (temps, B, nPasMax-1);
51 // dessin noyaux C
52 color ("GREEN");
53 marker (1);
54 curve (temps, C, nPasMax-1);
55 // fin de DISLIN
56 disfin();
57
58 return 0;
59 |
```
#### 3. Frottement

Voir les programmes **Frottement.cpp** développés pendant la leçon.

Pour le cas du parachute, voir le programme Chute.cpp. Ce programme calcule la vitesse terminale d'un objet accéléré par la gravité et ralenti par la résistance à l'air. L'utilisateur

doit saisir le coefficient de résistance à l'air et la hauteur initiale ; la vitesse initiale quant à elle est zéro.

En considérant les deux forces qui agissent sur le parachute l'on peut calculer la position verticale et la vitesse à chaque pas, p.ex. en utilisant la méthode de Runge. Avec la m´ethode de Runge, on modifie d'abord les conditions initiales selon :

$$
y_0 = y_0
$$
  

$$
v_0 = v_0 - a \Delta t/2
$$

où  $a = -G_N$  est l'accélération au temps  $t_0$ . Cette modification nous permettra de calculer  $v_1 = v(\Delta t/2), v_2(\Delta t + \Delta t/2), \dots$  avec le même algorithme utilisé pour prédire  $x_1 = x(\Delta t)$ ,  $x_2(2\Delta t)$ , ... Ensuite on intègre la trajectoire avec l'algorithme suivant (d'abord la vitesse, puis la position) :

$$
v_n = v_{n-1} + \left(\frac{C}{m} v_{n-1}^2 - G_N\right) \Delta t
$$
  

$$
y_n = y_{n-1} + v_n \Delta t
$$

où C est le coefficient de frottement à l'air, et  $\Delta t$  le pas d'intégration. Le programme affiche un message quand la vitesse terminale est atteinte. On considère la vitesse terminale atteinte quand la vitesse change moins de 0.01% dans l'intervalle ∆t. La boucle continue jusqu'`a que le parachutiste atteigne le sol.

### Chute.cpp

```
1 \mid \textit{//chute} d'un objet dans l'air
 2 \#include \langle include \langle iostream\rangle3 \; | \text{#include} \; <cmath>
4 \#include \langle fstream\rangle5
6 \vert using namespace std;
7
8 const double G = 9.81; //acceleration gravitationnelle m/s<sup>2</sup>
9
10 | int main () {
11 const int STEPS = 50000;
12 double ypos [STEPS]; //position
13 double yvel [STEPS]; //vitesse
14 double temps [STEPS];
15
16 // conditions intiales
17 double h;
18 cout << "Entrez l'hauteur initiale (m) : ";
19 cin \gg h;
20 ypos [0] = h; //position initiale
21 | y v el [0] = 0.; //vitiesse initiale
22
23 // resistance de l'air
24 double drag = 0.1;
25 cout << "Entrez le coefficient de resistance dans l'air : ";
26 cin \gg drag;
27
28 // calcul de la trajectoire (chute)
29 double tau:
30 | cout << "Entrez un pas de temps pcour l'integration, tau (sec) : ";
31 cin \gg tau;
32
33 double yacc ;
```

```
34
      // methode de Runge
      yacc = drag * pow(yvel[0], 2) - G;35
36
      yvel[0] = yvel[0] - yacc*tau/2.;
37
      \frac{1}{\pi} boucle tant que l'objet ne touche pas le sol
38
      \mathbf{int} count = 1:
39
      bool term = false:
40
      for (int istep=1; istep\leqTEPS; istep++) {
41
         // acceleration42
         yacc = drag * pow(yvel[istep-1],2); //nul si pas de frottement
                                        // addition de la composite gravitationnelle43
        yacc = yacc - G;44
         //mise a jour de la vitesse
        yvel [istep] = yvel [istep -1] + yacc*tau;
45
46
         // mise a jour de la position
47
         ypos [istep] = ypos [istep -1] + yvel [istep]*tau;
48
        temps[istep] = istep*tau;49
         //velocite termianle : < 0.01\% da variation
50
51
         if ((!term) \&amp; \&amp; abs((yvel[istep]-yvel[istep-1])/yvel[istep]) < 0.0001) {
           cout << "Veleocite terminale : " << yvel[istep]
52\,53\,\ll " m/s attainte apres " \ll count*tau \ll " s a "
54
             \ll ypos [istep] \ll " m." \ll endl;
55
           term = true;\mathcal{E}56
57
         \frac{1}{\sqrt{b}} sort de la boucle si l'objet atteint le sol
58
59
         if (ypos[istep]<0.) break;
60
61
        count++;62
      \mathcal{F}cout << "Velocite finale au sol : " << yvel[count] << " m/s apres "
63
64
        << count*tau << " s de chute." << endl;
65
      if (!term)
         cout \ll "On n'a pas attainte la velocite terminale :-\ll endl;
66
67
68
      //sortie des positions dans un fichier text
69
      ofstream trajectory ("chute.dat");
70
      for (int i=0; i<count; i++)
         trajectory \langle \langle y \rangle ypos[i] \langle \langle y \rangle \langle y \rangle t" \langle \langle y \rangle yvel[i] \langle \langle y \rangle \langle y \rangle t" \langle \langle y \rangle temps[i] \langle y \rangle endl;
71
72
73
      return 0;
74
```
#### 4. Trajectoire

La trajectoire d'un projectile est décrite par l'équation du mouvement suivante :

$$
m\frac{d^2\mathbf{r}}{dt^2} = -m\mathbf{g}
$$
 (3)

On peut remplacer les opérateurs différentiels par des différences finies, i.e. :

$$
\Delta \mathbf{r} = \mathbf{v} \Delta t \tag{4}
$$

$$
\Delta \mathbf{v} = \frac{\mathbf{F}}{m} \Delta t \tag{5}
$$

L'algorithme d'Euler nous permet donc d'intégrer les équations du mouvement :

$$
\mathbf{r}_{n+1} = \mathbf{r}_n + \mathbf{v}_n \Delta t \tag{6}
$$

$$
\mathbf{v}_{n+1} = \mathbf{v}_n + \frac{\mathbf{F}(\mathbf{r}_n, \mathbf{r}_n)}{m} \Delta t \tag{7}
$$

Avec les conditions initiales pour  $r_0$  et  $v_0$  on trouve ainsi facilement la solution du problème même pour les forces qui dépendent de la position et de la vitesse de manière compliquée (i.e.  $F \propto v^2$ ).

Voir les programmes Trajectoire.cpp developpés pendant le cours.

La première version du programme utilise la méthode d'Euler pour intégrer numériquement la trajectoire d'un projectile, avec frottement et sans frottement. La solution analytique est également développée dans le programme. La deuxième version utilise la méthode de Runge.

Quel que soit la méthode de résolution (analytique, numérique), la position du projectile est initialisé à 0 ( $x_0 = 0$  et  $y_0 = 0$ ). L'utilisateur doit saisir la vitesse initiale et l'angle de jetée  $\vartheta$ , dont on déduit  $v_{x,0} = v_0 \cos \vartheta$  et  $v_{y,0} = v_0 \sin \vartheta$ . Le coefficient de frottement C et le pas  $\Delta t$  sont aussi des paramètres donnés par l'utilisateur.

A chaque pas  $\Delta t$  les coordonnées du projectile sont mise a jour selon l'algorithme :

$$
x_{n+1} = x_n + v_{x,n} \Delta t
$$

$$
y_{n+1} = y_n + v_{y,n} \Delta t
$$

On définit  $v_n$  le module de la vitesse  $v_n = \sqrt{v_{x,n}^2 + v_{y,n}^2}$ , les composantes de la vitesse à l'instant  $(n + 1)\Delta t$  s'écrivent alors :

$$
v_{x,n+1} = v_{x,n} - \frac{C v_n v_{x,n}}{m} \Delta t
$$

$$
v_{y,n+1} = v_{y,n} - \left(\frac{C v_n v_{y,n}}{m} - G_N\right) \Delta t
$$

Si l'on néglige les frottements  $C = 0$ , l'accéleration suivant x devient nulle, reste l'accéleration liée à l'apesanteur suivant y uniquement et la trajectoire est une parabole inversée.

Pour intégrer la trajectoire avec la méthode de Runge, d'abord on redéfinit la vitesse initiale et on inverse l'ordre du calcul : d'abord la vitesse, puis la position.

#### 5. Le parachute

Ce problème est une variation identique à la chute d'un objet étudiée plus tôt. La force de frottement, qui ralentit la chute de l'objet, est toujours  $\propto \rho v^2$ , mais il faut tenir compte du changement de la densité de l'air, qui décroit avec la hauteur selon  $\rho = \rho_0 \exp(-h/h_0)$ . La force de résistance à l'air est donc :

$$
F_{air}(h) = +mK\rho_0 \exp\left(-\frac{h}{h_0}\right) \tag{8}
$$

et l'équation différentielle décrivant la chute est :

$$
m\frac{\mathrm{d}^2 h}{\mathrm{d}t^2} = -mg + mK\rho_0 \exp\left(-\frac{h}{h_0}\right) \left(\frac{\mathrm{d}h}{\mathrm{d}t}\right)^2 \,. \tag{9}
$$

La figure [2](#page-6-0) montre la variation de la hauteur  $h$  et de la vitesse  $v$  en fonction du temps. Vu que la densité de l'air augmente en s'approchant du sol, la vitesse *terminale* décroit dans le temps.

#### Parachute.cpp

 $1 \mid \textit{//chute d'un objet dans l'air}$ 

<sup>2</sup>  $\#include$  clude <iostream>

 $3 \mid \text{\#include} < \text{cmath}$ 

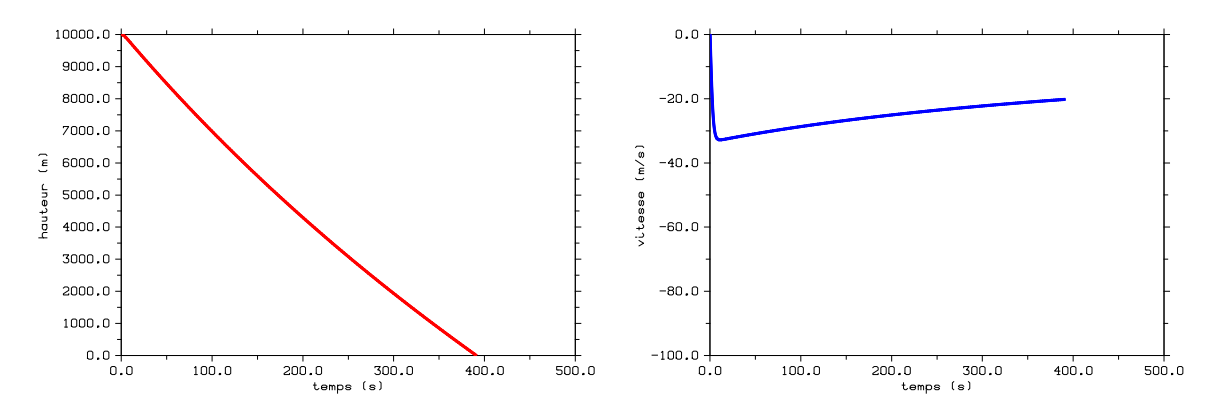

<span id="page-6-0"></span>FIGURE – Variation de la hauteur (à gauche) et de la vitesse (à droite) en fonction du temps.

```
4 \#include \langle fstream\rangle5 \#include" dislin.h"
6
7 \vert using namespace std;
8
9 \mid \text{int } \text{main}() \neq10 // parametres
11 const double G = 9.81;
12 const double Rho0 = 1.2;
13 const double H0 = 10000.;
14 const double M = 90.;
15 const double k1 = 2.;
16 const double k2 = 5.;
17
18 const int STEPS = 75000;
19 double ypos [STEPS]; //position
20 double yvel [\text{STEPS}]; //vitesse
21 double temps [STEPS];
22
23 // conditions intiales
24 double h = 3500.
25 cout \ll "Entrez l'hauteur initiale (m) : ";
26 cin \gg h;
27 \mid \text{ypos}[0] = h; //position initiale
28 \mid y y v el [0] = 0.; // \textit{vitiesse initial}29
30 | // calcul de la trajectoire (chute)
31 double dT;
32 cout \ll "Entrez un pas de temps pour l'integration, dT (sec) : ";
33 cin \gg dT;
34
35 double drag1 , drag2 , yacc ;
36 //methode de Runge
37 drag1 = k1/M * 1./50. * Rho0 * exp(-ypos [0]/H0);
38 \mid \text{drag2} = \frac{k2}{\text{M} * 1.750. * \text{Rho0} * \text{exp}(-\text{ypos}[0]/\text{H0})};39 | yacc = drag1 * yvel [0] + drag2 * yvel [0] * yvel [0] - G;
40 | yvel [0] = yvel [0] - yacc*dT/2.;
41 //on boucle tant que l'objet ne touche pas le sol
42 int count = 1;
43 bool term = false;
44 for (int istep=1; istep \leqTEPS; istep++) {
45 // acceleration46 if \text{(temps [istep -1]} < 60.) { // parachute ferme
47 drag1 = k1/M * 1./50. * Rho0 * exp(-ypos [istep -1]/H0);
48 drag2 = k2/M * 1./50. * Rho0 * exp(-ypos [istep -1]/H0);
```

```
yacc = drag1 * yvel[istep-1] + drag2 * yvel[istep-1]*yvel[istep-1];
49
                        //\textit{parachute} ouvert
50
         \} else \{51drag1 = k1/M * Rho0 * exp(-ypos[istep -1]/H0);52
           drag2 = k2/M * Rho0 * exp(-ypos[istep -1]/H0);53
           \text{yacc} = \text{drag1} * \text{yvel}[\text{istep}-1] + \text{drag2} * \text{yvel}[\text{istep}-1]*\text{yvel}[\text{istep}-1];54
         \mathcal{E}// addition de la composite gravitationnelle55
         yacc = yacc - G;//mise a jour de la vitesse56
57
         yvel [istep ] = yvel [istep -1] + yacc*dT;
58
         //mise a jour de la position
59
         ypos [istep] = ypos [istep -1] + yvel [istep \star dT;
60
         temps[istep] = istep*dT;61
         //velocite termianle : < 0.01% da variation
62
63
         if ((!term) \&amp; \&amp; abs((yvel[istep]-yvel[istep-1])/yvel[istep]) < 0.0001) {
           cout << "Veleocite terminale : " << yvel [istep]
64
             << " m/s attainte apres " << count *dT << " s a "
65
66
             \ll ypos[istep] \ll " m." \ll endl;
67
           term = true;68
         \}69
70
         \frac{1}{\pi} //on sort de la boucle si l'objet atteint le sol
71
         if (ypos|istep|<0.) break;
72
73
         count++:
74
       \}75
       cout << "Velocite finale au sol : " << yvel[count] << " m/s apres "
76
         << count*dT << " s de chute." << endl;
77
       if (!term)
78
         cout \ll "On n'a pas attainte la velocite terminale :-(" \ll endl;
79
80
       // initial is a tion de DISLIN
81
       \text{metafl}("XWIN");
                             //XWIN ou PDF82
       disini();
83
       // dessin de la trajectories84
       name("temps (s)", "X");
       name("hauteur (m)", "Y");
85
       graf(0., 500., 0., 100., 0., 10000., 0., 1000.);
86
87
       thkcrv(10);color(''RED');88
89
       curve (temps, ypos, count);
90
       color(''FORE');91
       endgrf();92
       // dessin de la vitesse93
       newpag();
94
       name("temps (s)", "X");
      name("vitesse (m/s)", "Y");
95
96
       graf(0., 500., 0., 100., -200., 0., -200., 50.);
97
       thkerv(10):
98
       color('BLUE'');99
       curve(temps, yvel, count);100
       //fin de DISLIN101
       distin();
102
103
       return 0;
104
```
#### 6. Evolution des popoulations

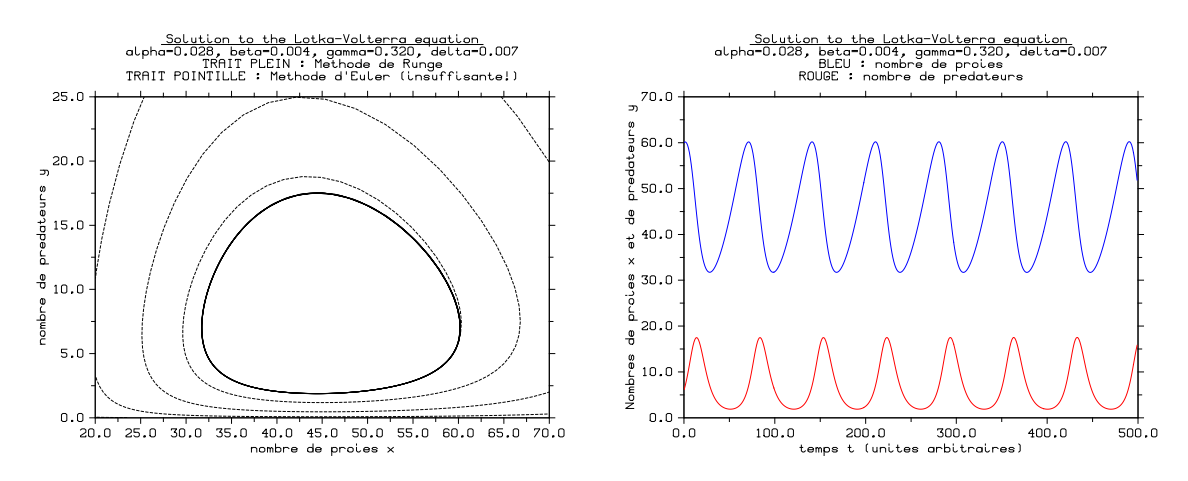

FIGURE  $3$  – Solutions de l'équation de Lotke-Volterra dans le plan xy (à gauche) et en fonction du temps  $t$  (à droite).

Volterra.cpp

```
1 \#include " dislin.h"
2 \#include clude <iostream>
3 \#include <stdio.h>
4
5 \mid // Quelques constantes pour l'equation de Lotka-Volterra
6 double alpha = 7:
7 double beta = 1:
8 double gamma = 80;
9 double delta = 1.8;
10
11 //Un facteur por modifier les constantes
12 double f = 0.004;
13
14 // Premiere equation de Lotka-Volterra
15 double dxdt (double x, double y) {
16 return f * (+ \alpha) alpha *x - \beta beta *x * y;
17 | }
18
19 //Deuxieme equation de Lotka-Volterra
20 double dydt (double x, double y) {
21 | return f * ( - gamma*y + delta * x * y);
22 \mid \}23
24 \vert int main () {
25
26 // Tableaux pour les temps
27 double t [500] = \{0\};28
29 // Tableaux pour les solutions utilisant le methode de Runge
30 double x[500] = \{0\}; //Nombre de proies
31 double y \mid 500 \mid = \{0\}; //Nombre de predateurs
32
33 // Tableaux pour les solutions utilisant le methode d'Euler
34 double x_Euler [500] = \{0\};35 double y_Euler [500] = \{0\};36
37 | // Conditions initiales
38 \mid x[0] = 60;39 | y[0] = 6;
```
 //Meme conditions initiales pour la solution utilisant le methode d'Euler | x\_Euler  $[0] = 60$ ; | y\_Euler  $[0] = 6$ ; // Boucle dans le temps 46 for (int time=1; time  $< 500$ ;  $+$ time) { // Definissez le temps t [ time ] = time; // Euler  $52 \mid x \cdot \text{Euler}$  [ time  $\mid x \cdot \text{Euler}$  [ time -1] + dxdt (x Euler [ time -1], y Euler [ time  $-1$ ]) ; y Euler [time] = y Euler [time -1] + dydt (x Euler [time -1], y Euler [time  $-1$ ]); //Runge 56 double  $x = x \text{ [time-1]} + 0.5 * dxdt(x \text{ [time-1]}, y \text{ [time-1]});$ 57 double ym = y  $\{\text{time} - 1\}$  + 0.5 \* dydt (x  $\{\text{time} - 1\}$ , y  $\{\text{time} - 1\}$ ); x [ time ] = x [ time -1] + dxdt (xm, ym); y [ time ] = y [ time -1] + dydt (xm, ym);  $60 \mid \}$  // Ecrivez les constants aux graphiques char constants [40]; 64 sprintf (constants, "alpha=%.3f, beta=%.3f, gamma=%.3f, delta=%.3f", alpha  $*f, beta*f, gamma*f, delta*f);$  66 | // Premiere graphique | metafl ("PDF"); disini(); 68 | name (" temps t (unites arbitraires )", " $x$ "); 69 | name ("Nombres de proies x et de predateurs y", "y");  $70 \mid \text{graf}(0., 500., 0., 100., 0., 70., 0., 10.)$ ; | titlin ("Solution to the Lotka-Volterra equation",-1); titlin (constants, 2); titlin ("BLEU : nombre de proies", 3); titlin ("ROUGE : nombre de predateurs", 4); | title (); color ("blue"); curve  $(t, x, 500)$ ;  $77 \vert \quad \text{color}("red"); \quad \text{curve}(\text{t}, \text{y}, 500);$  disfin(); //Deuxieme graphique metafl ("PDF"); disini(); | name ("nombre de proies x", "x"); 83 | name ("nombre de predateurs y", "y");  $84 \mid \text{graf}(20., 70., 20., 5., 0., 25., 0., 5.);$ 85 | titlin ("Solution to the Lotka-Volterra equation",-1); titlin (constants, 2); 87 | titlin ("TRAIT PLEIN : Methode de Runge", 3); 88 titlin ("TRAIT POINTILLE : Methode d'Euler (insuffisante!)", 4); title (); curve (x, y, 500); dash(); curve (x\_Euler, y\_Euler, 500); disfin(); return 0; }